#### **UNIP – Universidade Paulista – Campus Tatuapé – SP Ciência da Computação e Sistemas de Informação Linguagem de Montagem**

# **Projeto 01**

Você deverá implementar um sistema que deverá propiciar os cálculos de **FGTS, INSS, IRPF e Salário Líquido** sobre o Salário.

Para tanto você deverá seguir os seguintes passos:

- Utilizar a ferramenta ArgoUML para criar os diagramas já feitos em sala de aula;

- Casos de Uso;
- Diagrama de Classe;

- Diagrama de Seqüência.

- Utilizar o recurso de geração das classes com base no modelo criado;

- Criar uma interface no Eclipse para o sistema;

- Implementar os métodos, utilizando o paradigma da orientação a objetos, conforme as regras abaixo:

### A) Para calcular o FGTS: **Aplicar 8% sobre o salário bruto;**

## B) Para calcular o INSS:

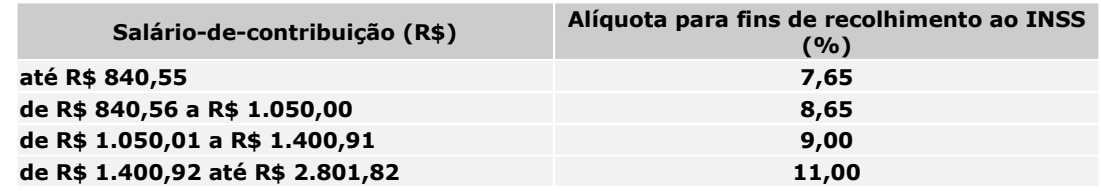

**Para salários acima de R\$ 2.801,82 é cobrado 11% sobre R\$ 2.801,82, criando-se teto de R\$ 308,20.** 

#### C) Para calcular o IR:

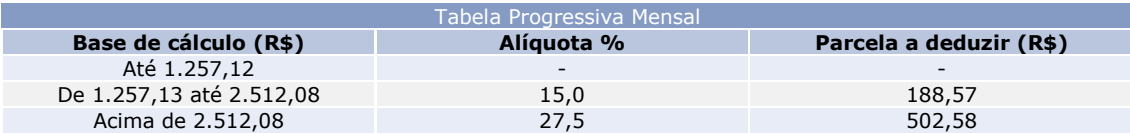

**Para calcular o IR, deve aplicar a tabela sobre o (Salário bruto – INSS).** 

D) Para calcular o salário líquido:

## **Salário Líquido = (Salário Bruto – (INSS + IR))**

- Utilize os laboratórios da universidade;

- Consulte os professores de laboratório em caso de dúvidas na implementação.

- Boa Sorte!

**Prof. Marcelo Nogueira**